#### **JAVANAISE : un cache d**'**objets répartis en Java**

Formation M2GI / IM2AG

Fabienne Boyer Laboratoire LIG (UGA) http://membres-liglab.imag.fr/boyer/ Fabienne.Boyer@imag.fr

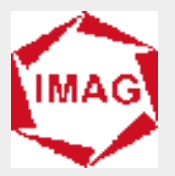

#### **Plan**

- **Motivations**
- **Organisation du projet**
- **API Javanaise**
- **Gestion de la cohérence**
- **Planning**

# **Cache d'objets répartis**

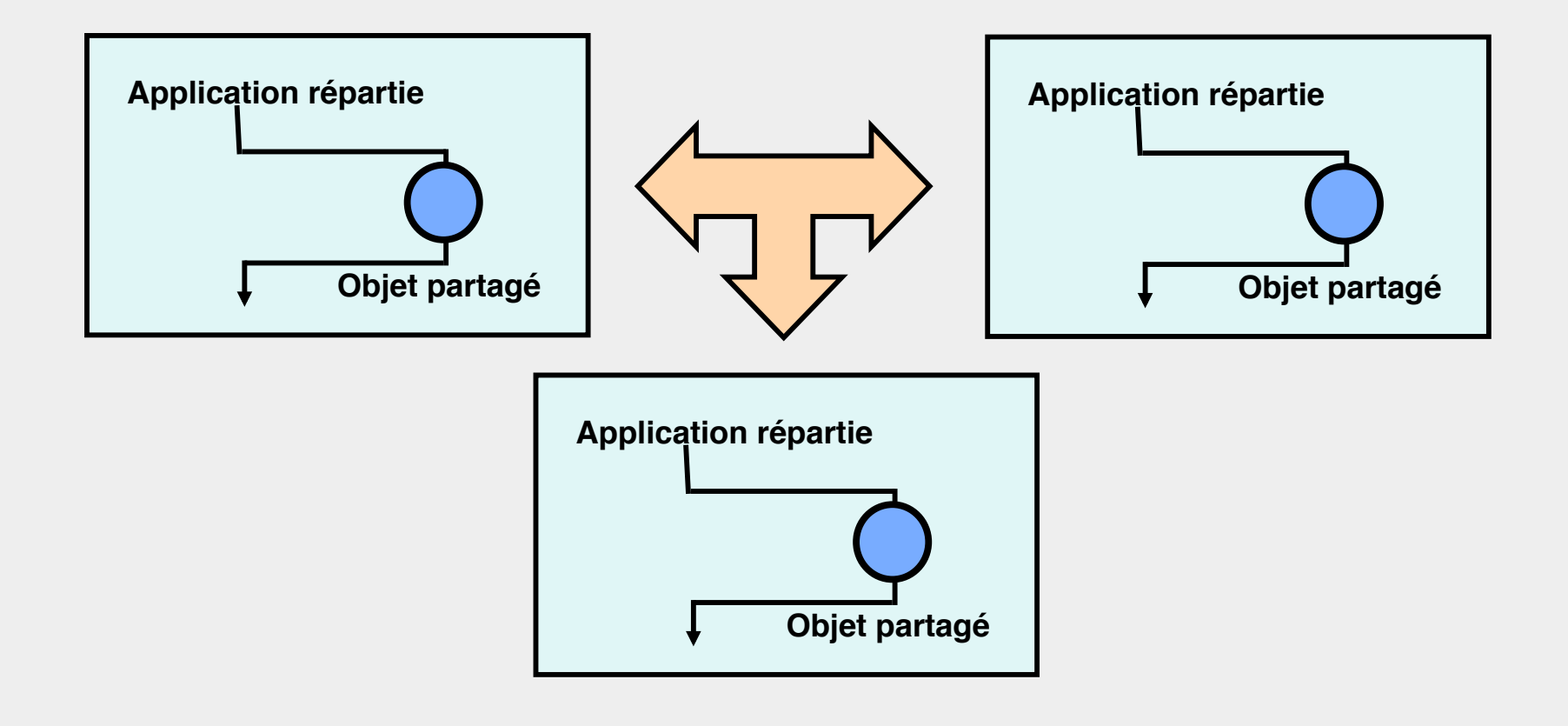

# **Cache d'objets répartis**

#### ■ **Avantages**

- **Favorise les accès locaux**
- **Efficace pour les objets souvent accédés en lecture**
- **Efficace pour les objets qui concentrent les phases d'écriture**
- **Efficace pour le mode déconnecté**

#### ■ **Inconvénients**

- ◆ **Complexité de mise en œuvre**
- ◆ **Complexité de gestion des pannes**

#### **Gestion de la cohérence**

**Cohérence : relation que gardent entre elles les différentes copies d**'**un objet**

- ◆ **Cohérence séquentielle**
- ◆ **Cohérences faibles**
	- ❖ **cohérence à la sortie (release consistency)**
	- ❖ **cohérence à l'entrée (entry consistency)**
- ◆ **Cohérences non-séquentielles**
	- ❖ **cohérence causale**

**Entry vs Release Consistency**

■ **Cohérence établie sur des points de synchronisation (prise / relâchement/ de verrou)**

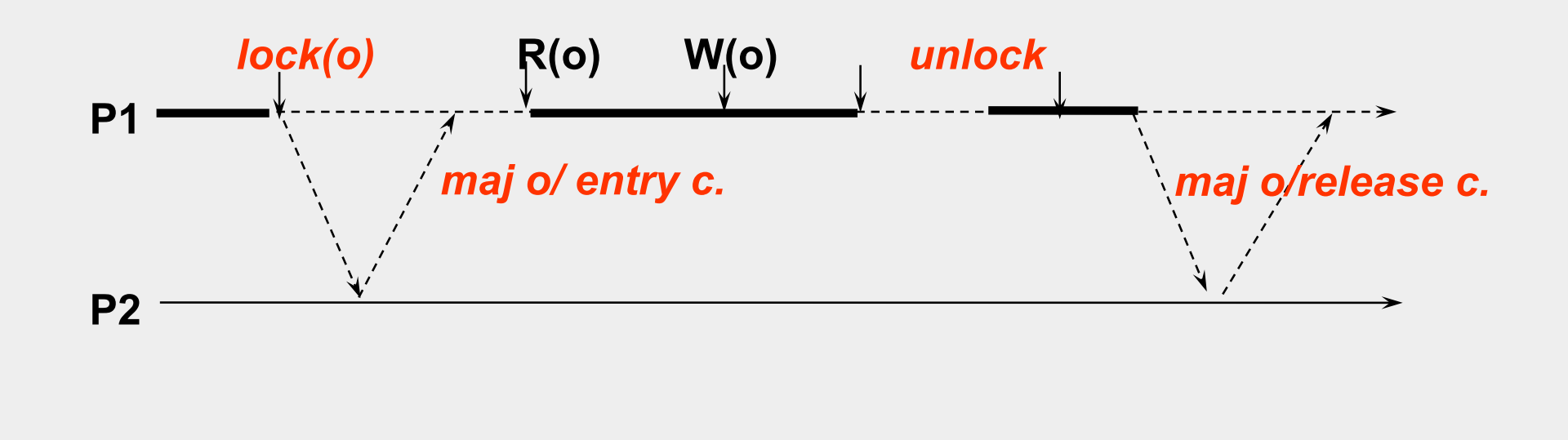

# **Le projet Javanaise**

#### ■ **Conception et mise en œuvre d**'**un service de gestion de cache d'objets Java**

- ◆ **Au dessus de Java RMI**
- ◆ **Cohérence de type entry-consistency**

#### **Principe de mise en œuvre**

- ◆ Interception des appels applicatifs sur les objets répartis
- ◆ **Inversion de contrôle (IoC)**
- **Expression des besoins via des annotations**

#### **Principe de mise en oeuvre**

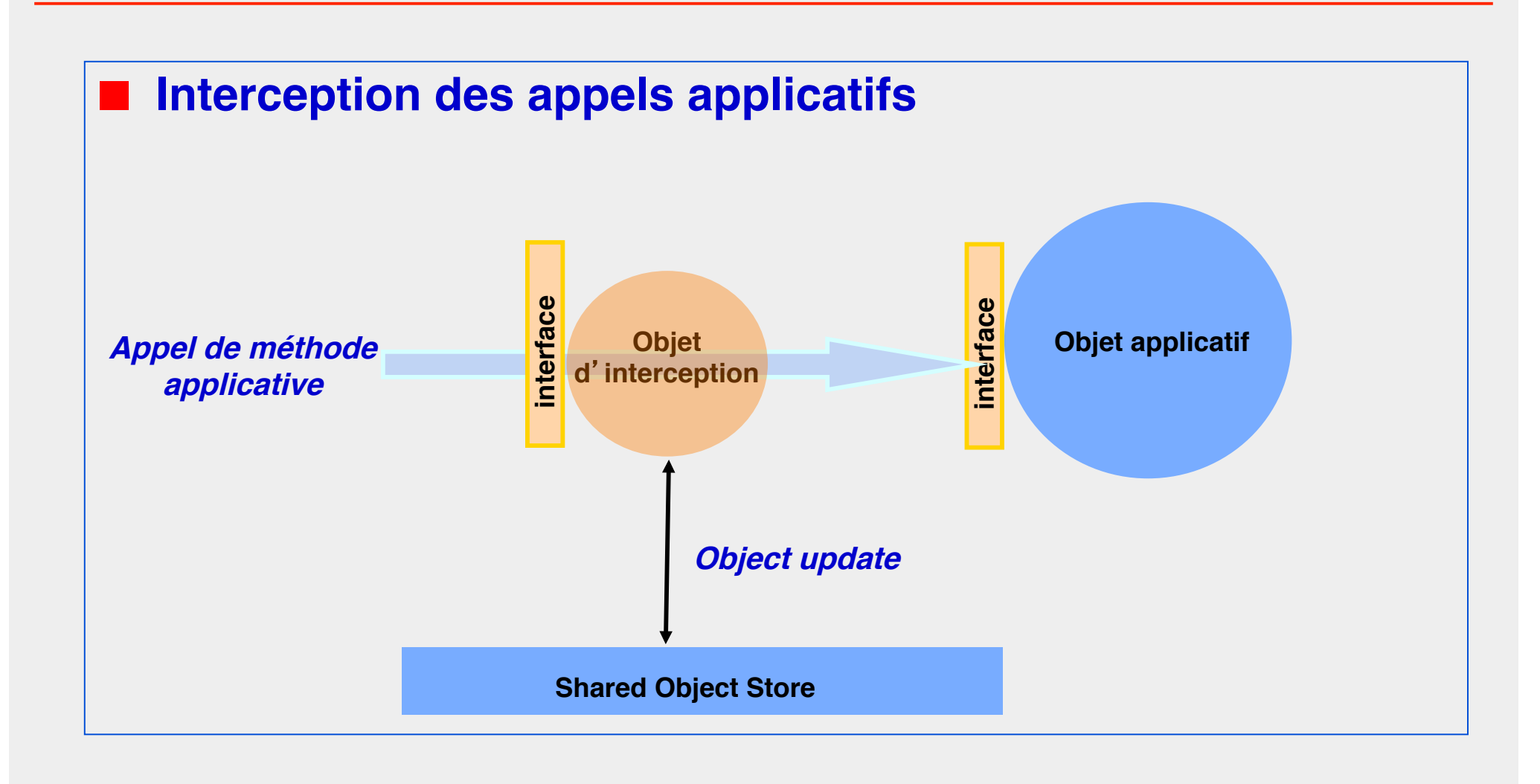

# **Organisation du projet Javanaise**

#### **2 étapes**

- ◆ **JVN1: L**'**utilisation de Javanaise n**'**est pas transparente pour le programmeur (usage d'objets d**'**interception génériques)**
- ◆ **JVN2: Génération automatique d**'**objets d**'**interception spécifiques à l**'**applicatif, afin que le modèle de programmation soit conforme à celui de Java/RMI pour le programmeur**
	- ❖ **Génération à la compilation via l'usage de l'outil Apache/Velocity`**
	- ❖ **Génération à l'exécution via l'usage des dynamic proxies de Java**

# **Architecture Globale**

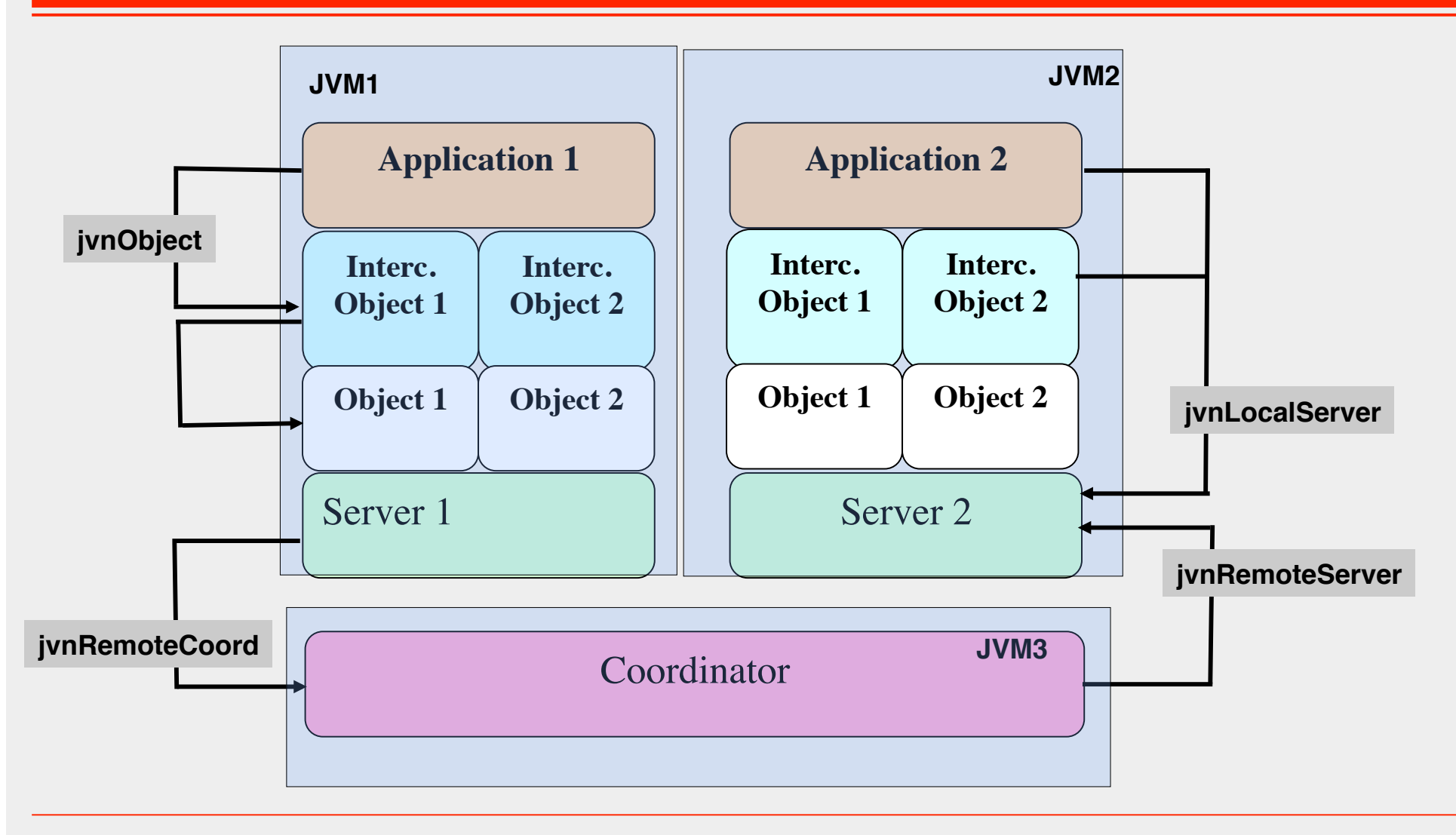

#### **Interface JvnLocalServer**

**// Initialise le serveur JVN (singleton) public static jvnServer jvnGetServer();** 

**// Fin d'utilisation du service JVN public void jvnTerminate();** 

**// Création d'un objet JVN public JvnObject jvnCreateObject(Serializable jos);** 

**// Association d'un nom symbolique à un objet JVN public JvnObject jvnRegisterObject(String jon, JvnObject jo);** 

**// Récupération d'une référence sur un objet JVN à partir de son nom symbolique public JvnObject jvnLookupObject(String jon);**

**…**

#### **Interface JvnLocalServer (suite)**

- **// Récupère un read lock sur un objet JVN public Serializable jvnLockRead(int joi);**
- **// Récupère un write lock sur un objet JVN public Serializable jvnLockWrite(int joi);**

**…**

**}**

# **Interface JvnObject**

# ■ **JvnObject : objet d**'**interception pour un objet partagé**

Une référence à un objet partagé pointe sur un JvnObject

■ **Interface :**

◆ **primitives de verrouillage : jvnLockRead(), jvnLockWrite() et jvnUnLock()**

#### ■ **Implémentation**

- ◆ **État du verrou détenu localement: variable lock (R,W,RC,WC, RWC)**
- ◆ **id unique**
- ◆ **référence vers l**'**objet partagé applicatif**

# **Exemple d**'**utilisation du service Javanaise (version JVN 1)**

#### **JVM1**

```
JvnServer js = JvnServer.jvnGetServer(); 
MyClass o = new MyClass(..);
JvnObject jvnO = js.jvnCreateObject((..)o); 
js.jvnRegisterObject("MyObject", o);
```

```
JVM2 
JvnServer js = JvnServer.jvnGetServer(); 
JvnObject jvnO = js.jvnLookupObject("MyObject"); 
jvnO.jvnLockRead();
// appel d'une méthode applicative 
jvnO.jvnGetObject().<method>(<params>);
jvnO.jvnUnLock();
```
# **Gestion de la cohérence**

#### ■ **Etat du verrou d'un JvnObject :**

- ❖ **NL : no lock**
- ❖ **RC : read lock cached (not currently used)**
- ❖ **WC : write lock cached (not currently used)**
- ❖ **R : read lock taken**
- ❖ **W : write lock taken**
- ❖ **RWC: write lock cached & read taken**

### **Interactions entre les serveurs et le coordinateur**

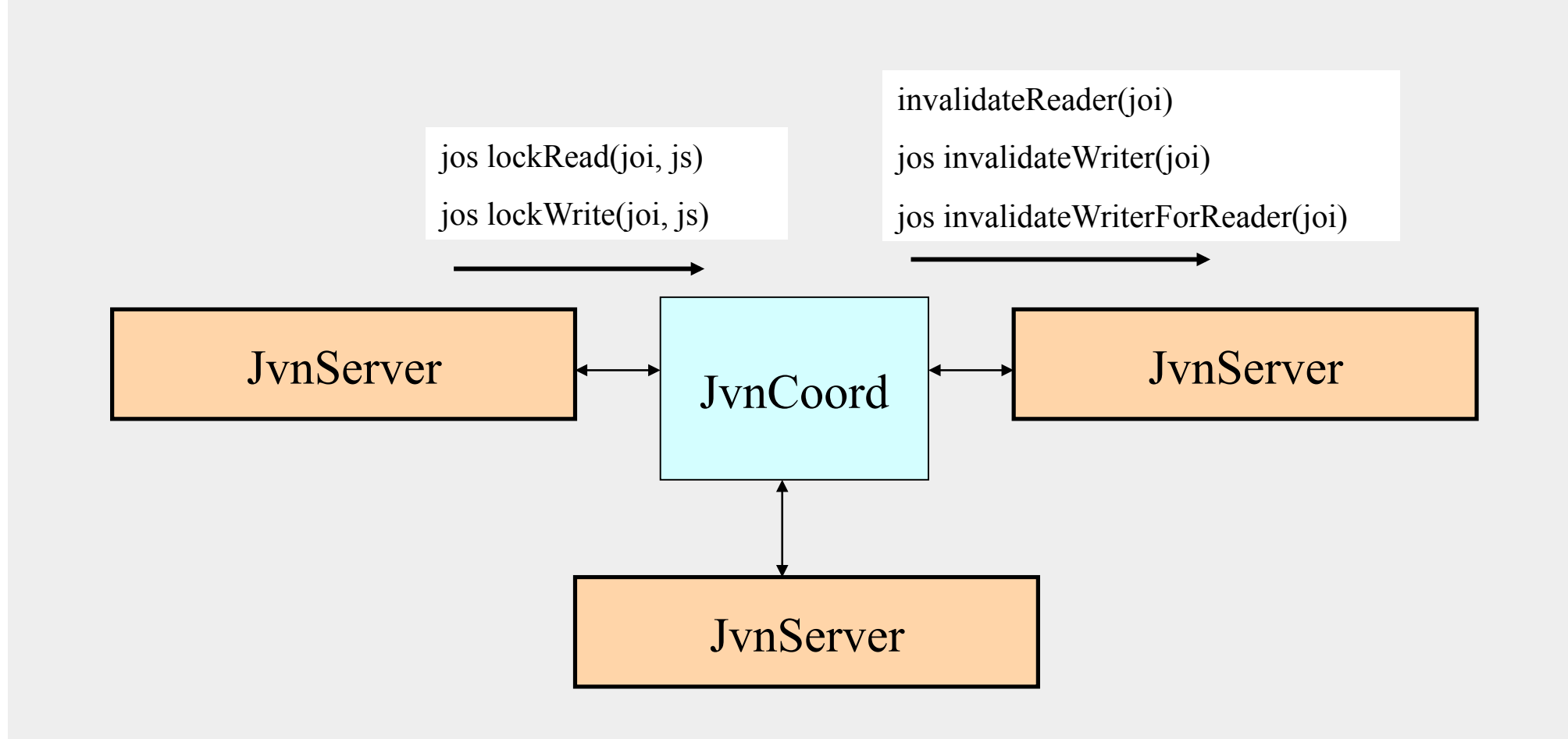

# **Interface JvnRemoteServer**

```
Interface JvnRemoteServer {
```

```
…
// permet au coord. de réclamer le passage d'un verrou de 
  l'écriture à la lecture 
      public … jvnInvalidateWriterForReader(int joi);
// permet au coord. de réclamer l'invalidation d'un lecteur 
      public … jvnInvalidateReader(int joi);
// permet au coord. de réclamer l'invalidation d'un écrivain 
      public … jvnInvalidateWriter(int joi); 
  }
```
# **Interface JvnRemoteCoord**

```
Interface JvnRemoteCoord { 
       … 
// permet de réclamer au coord. un verrou en lecture 
      public … jvnLockRead(…);
// permet de réclamer au coord. un verrou en écriture 
      public … jvnLockWrite(…); 
… 
   }
```
# **Implémentation du coordinateur**

#### ■ **Pour chaque objet partagé**

- ◆ **Identifiant unique (id)**
- ◆ **Dernier état validé de l'objet**
- ◆ Verrous détenus par les applications clients

#### ■ Le coordinateur contrôle les verrous des applications **clientes**

◆ **Usage de l**'**interface JvnRemoteServer**

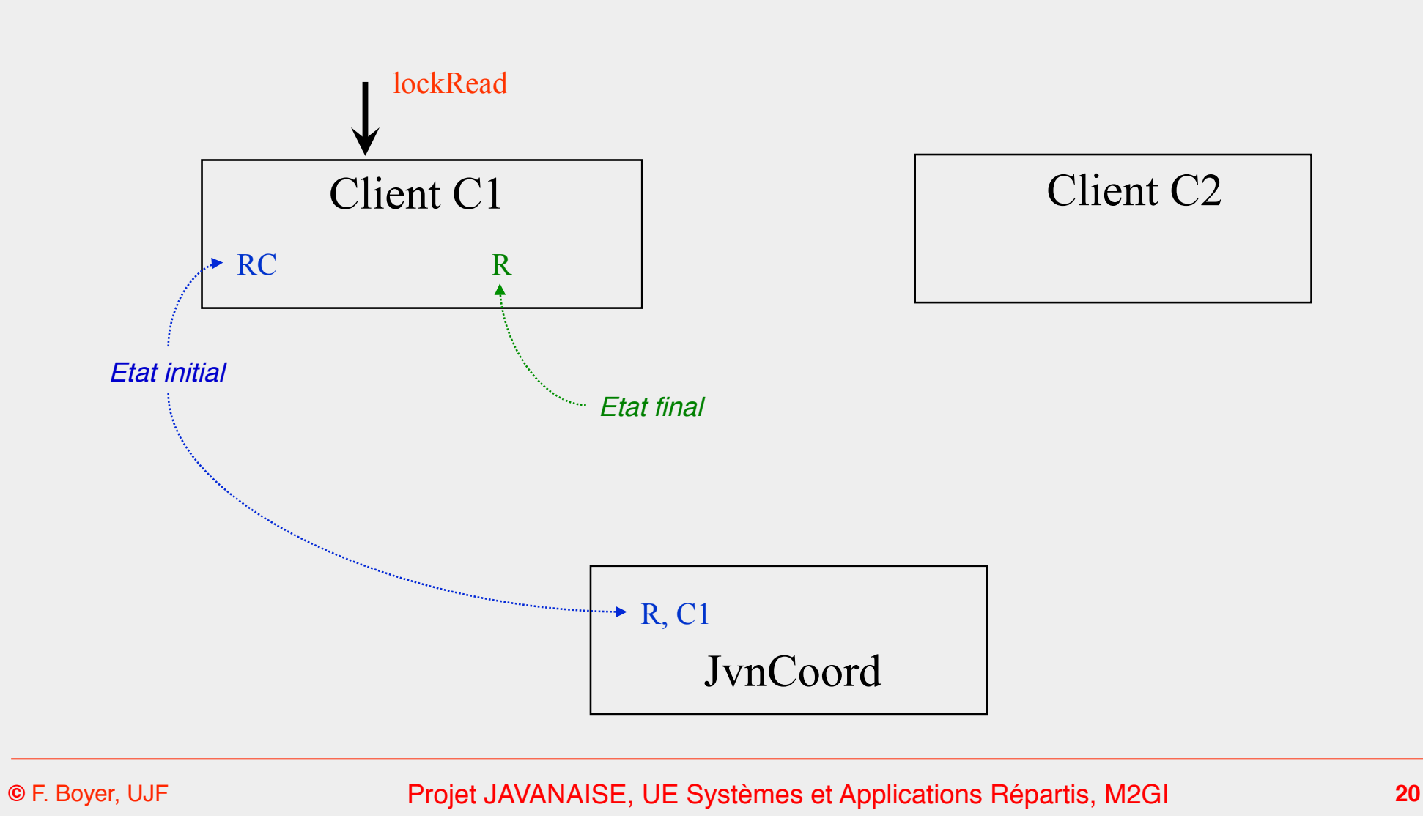

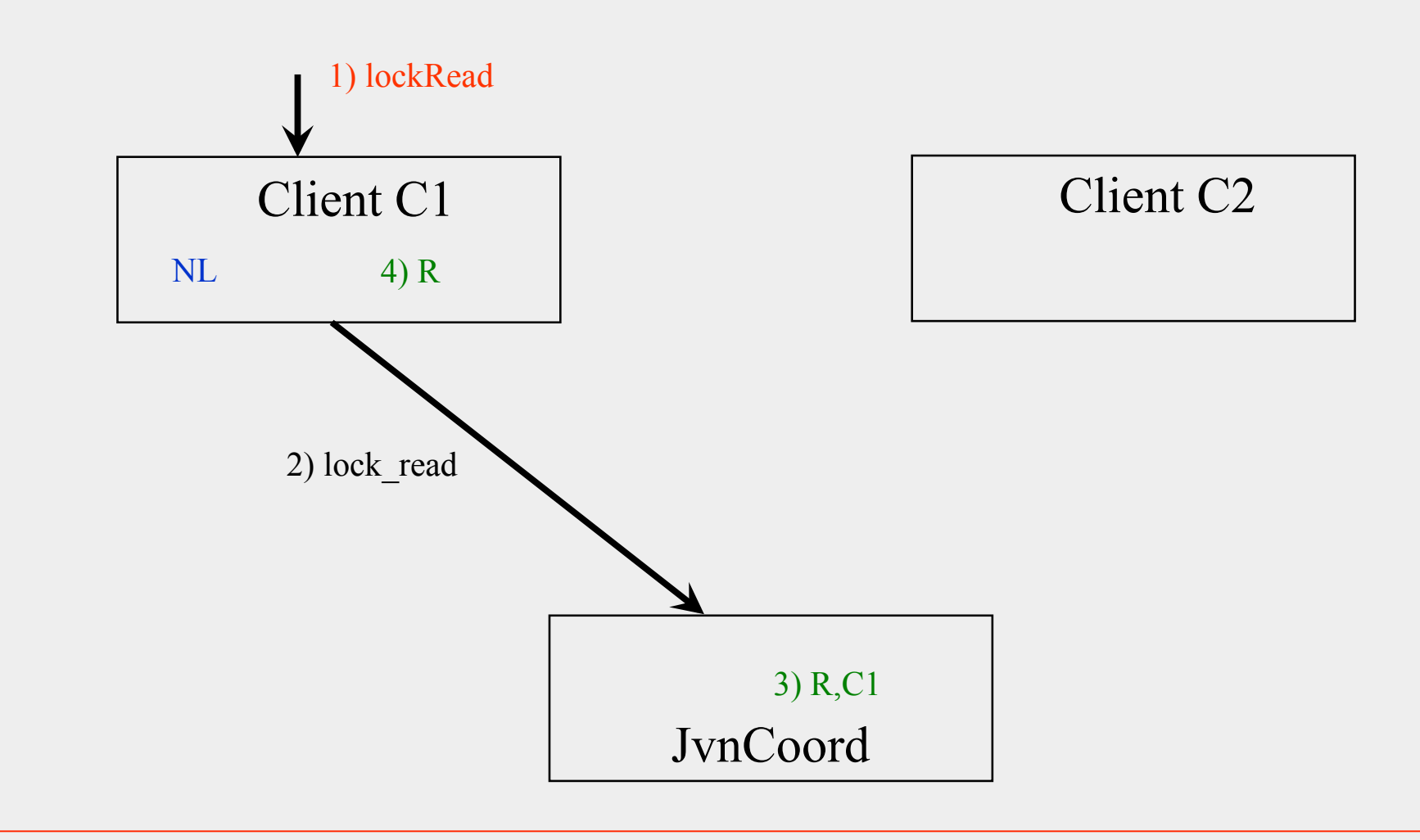

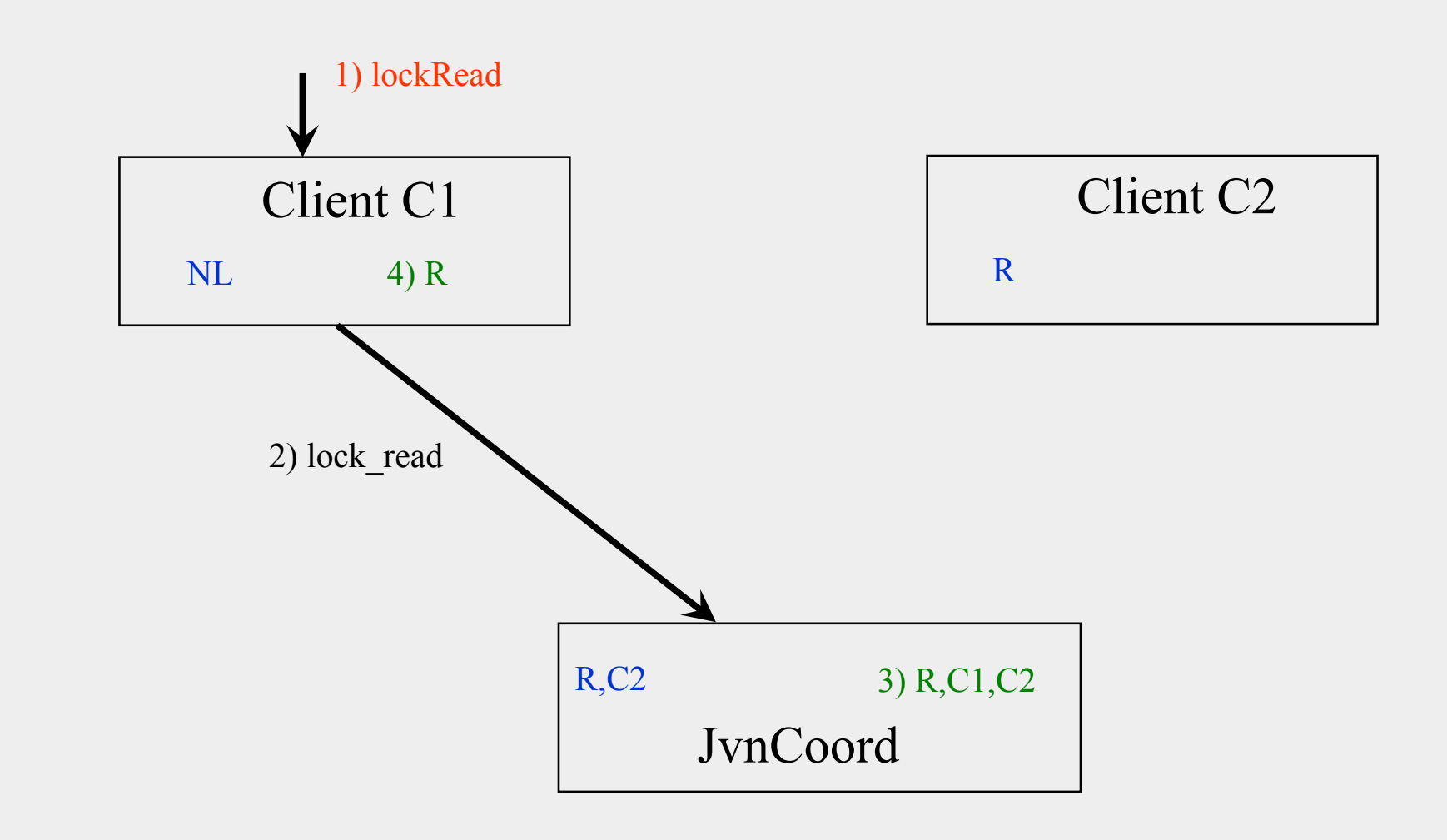

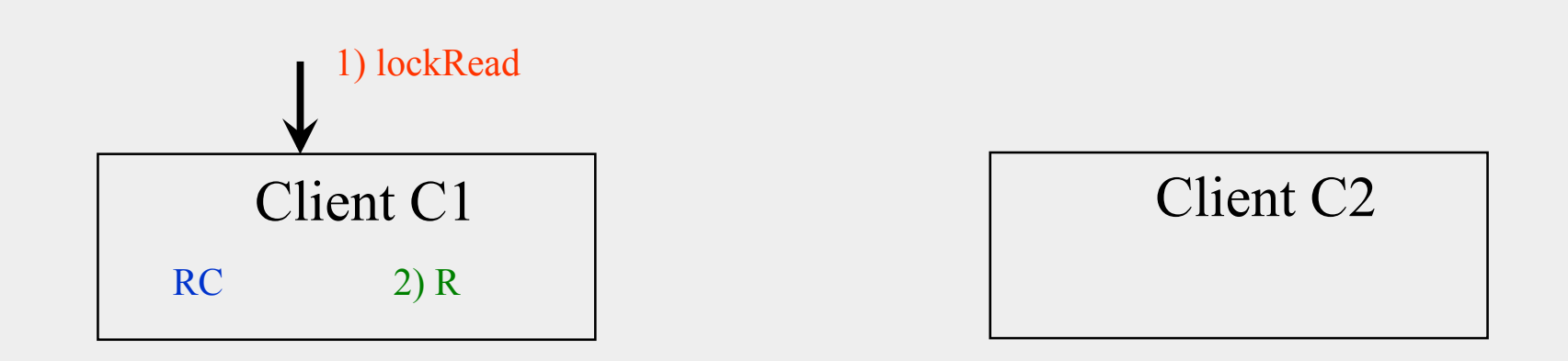

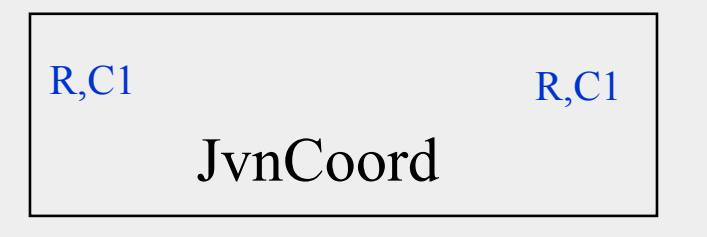

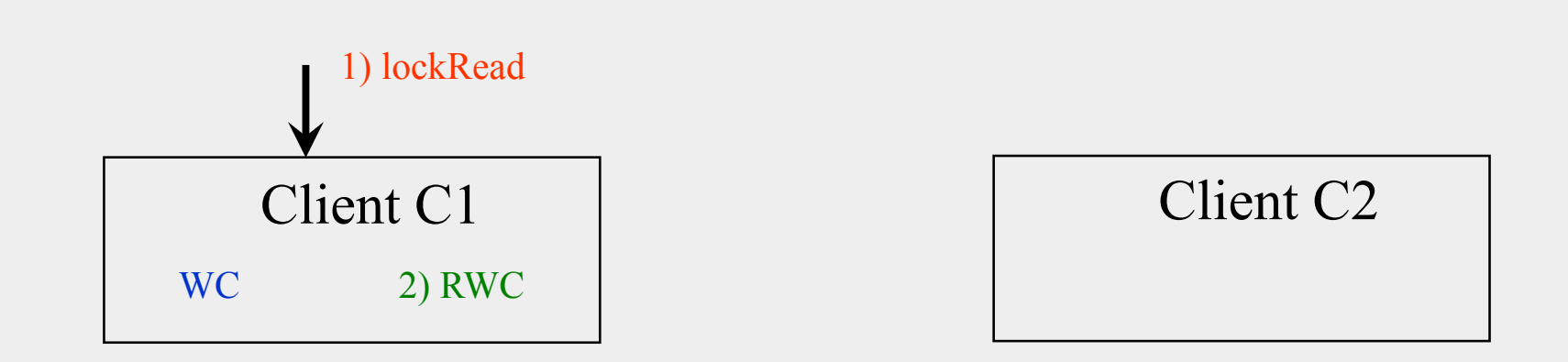

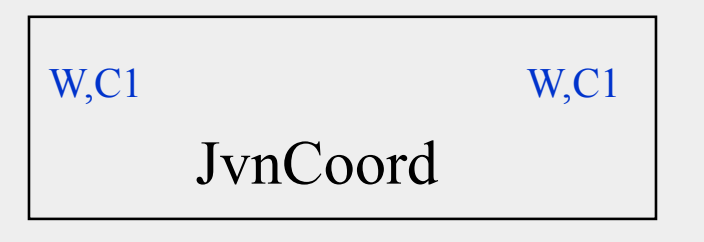

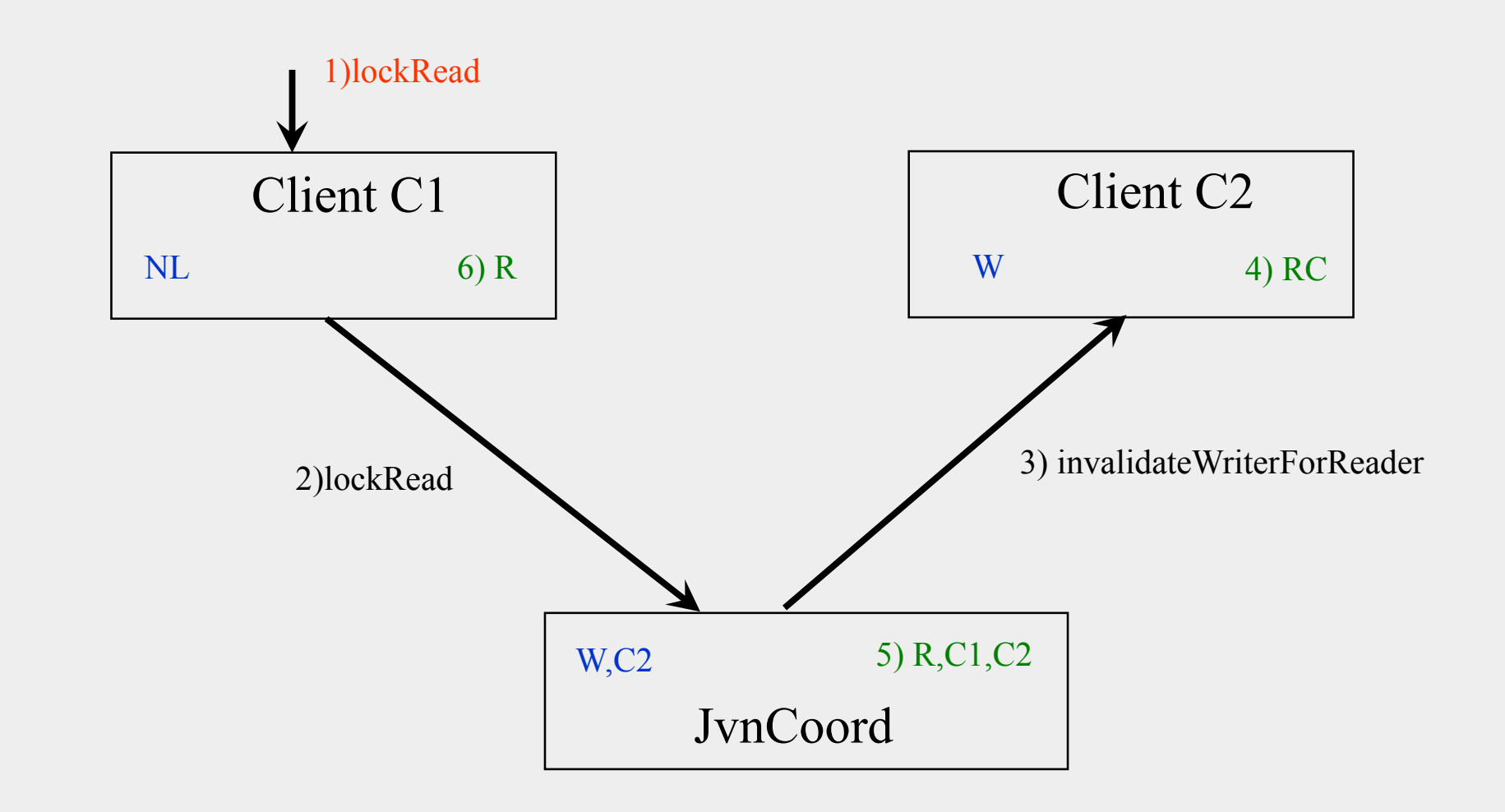

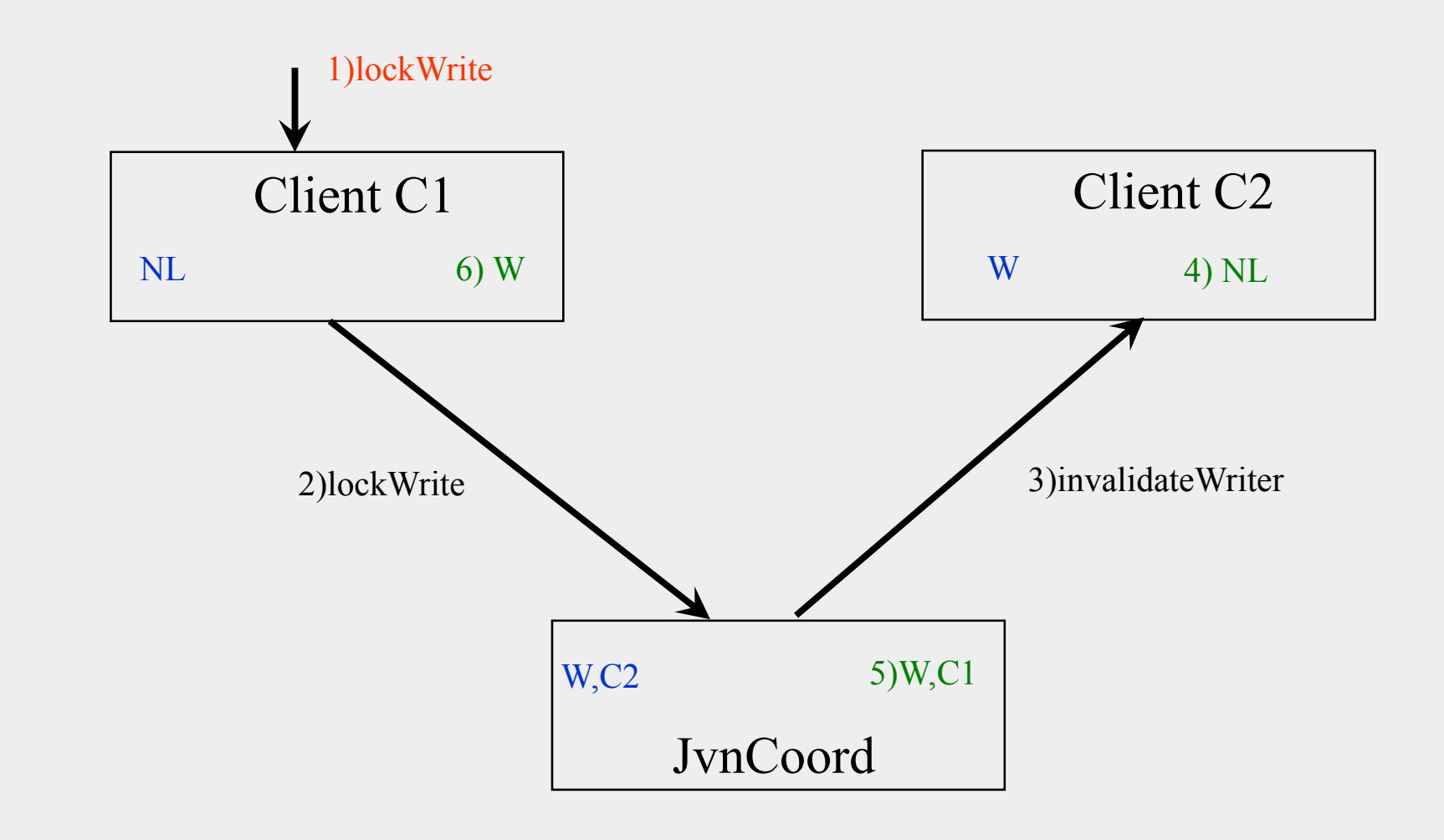

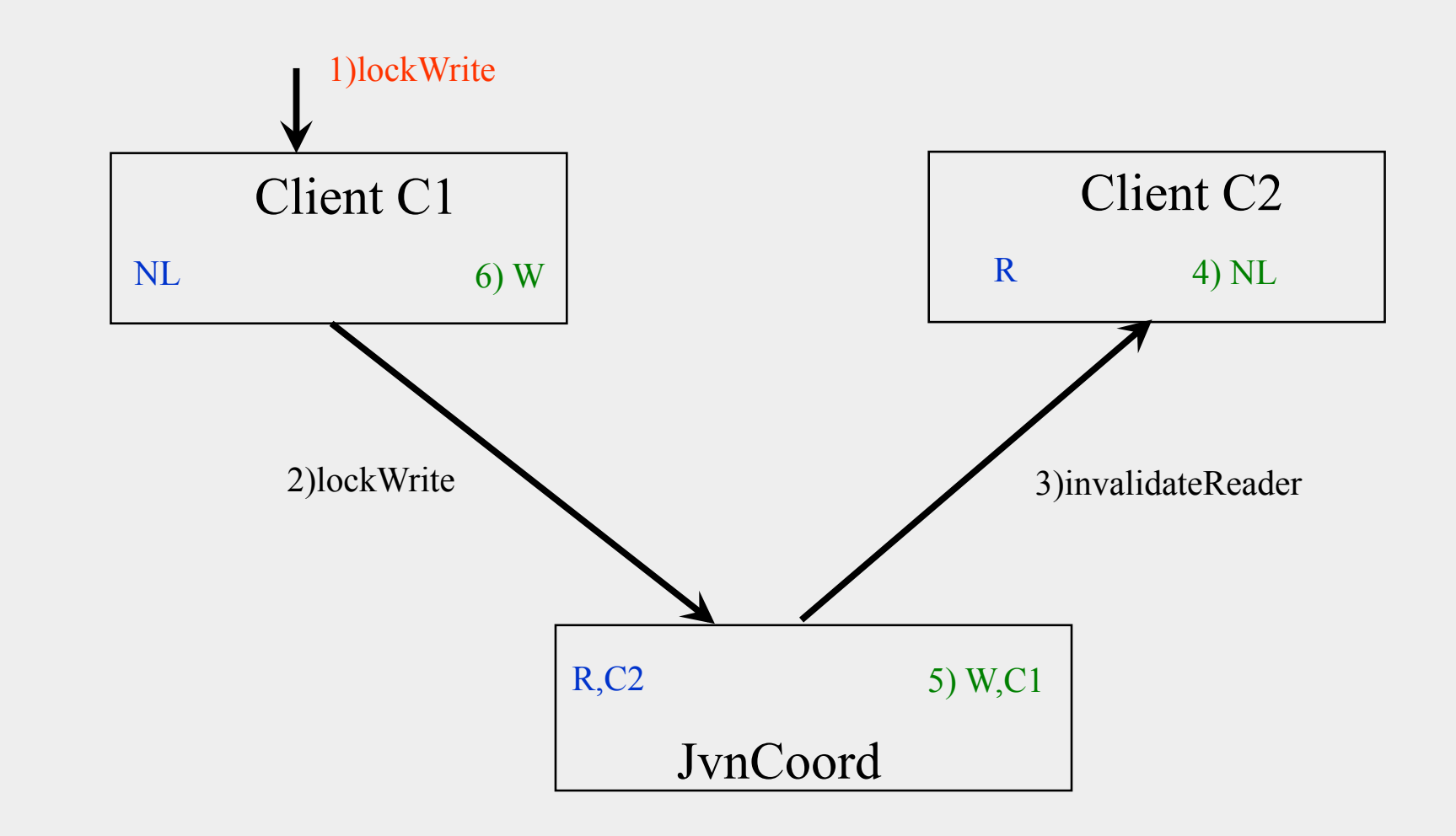

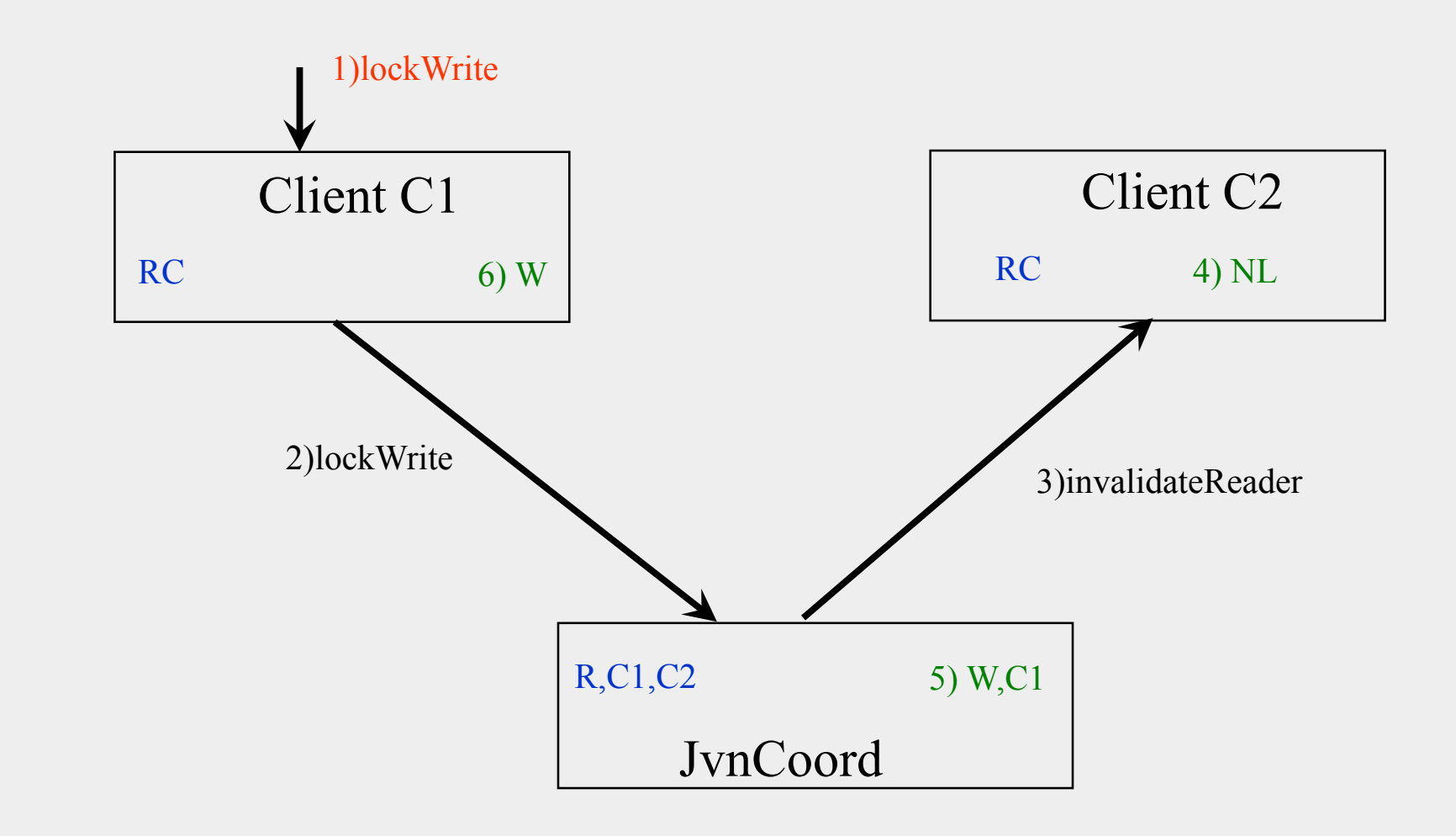

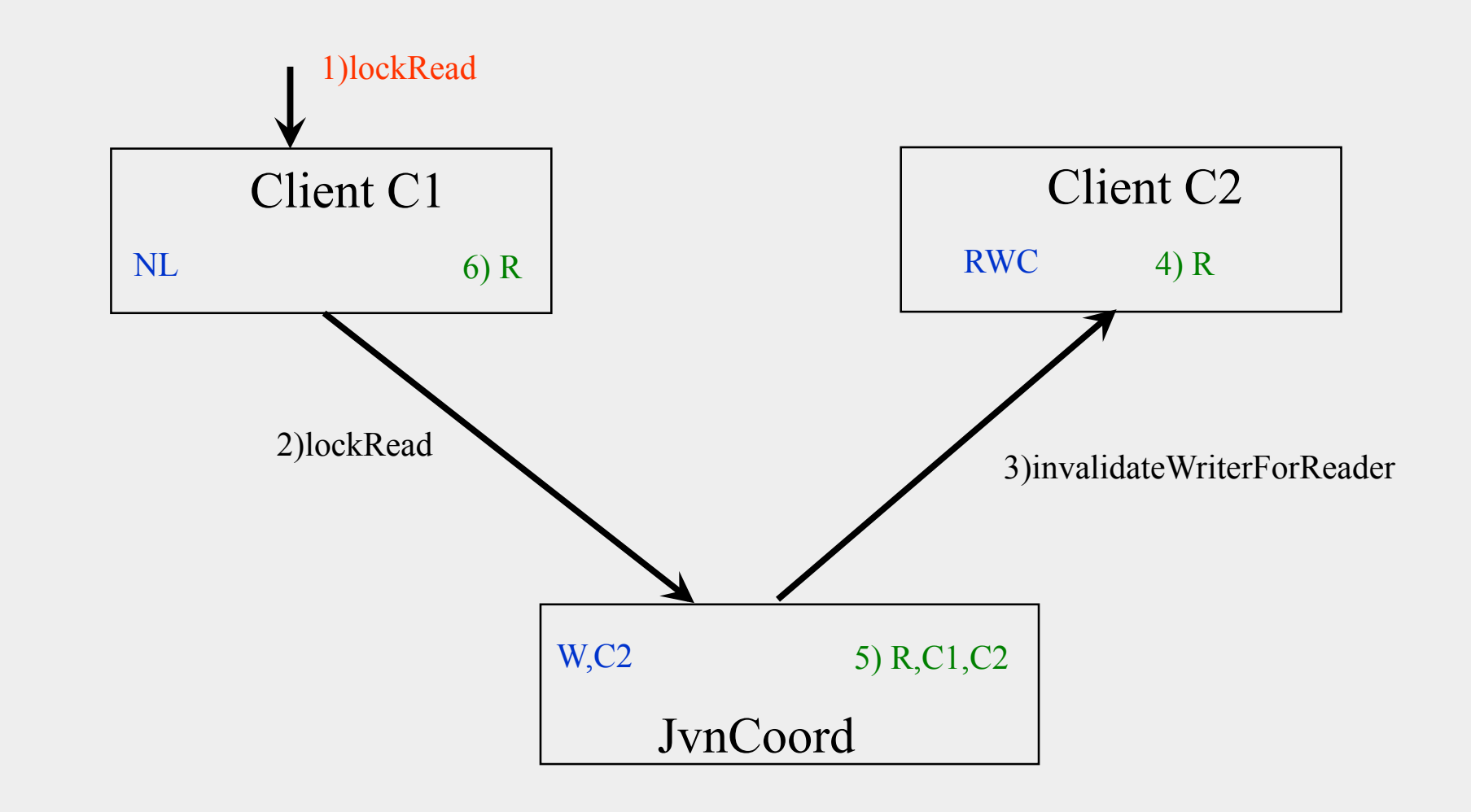

### **Cohérence : principes de mise en œuvre**

#### **Tout objet d'interception (JvnObject) coopère avec le coordinateur pour la gestion de la cohérence**

- ◆ **Il peut être invoqué en parallèle par l**'**application et par le coordinateur**
- **Il doit donc être synchronisé**

#### ■ **Quand le coordinateur invalide un verrou d**'**un client**

- ◆ **Ex: invalidateReader(), invalidateWriter(), Invalidate WriterForReader()**
- ◆ Si le verrou JVN est en cours d'utilisation, il faut attendre
	- ❖ **wait () de Java**
- ◆ **Terminer l**'**attente lorsque le verrou JVN est libéré**
	- ❖ **notify() de Java**

# **Cohérence : cas critique**

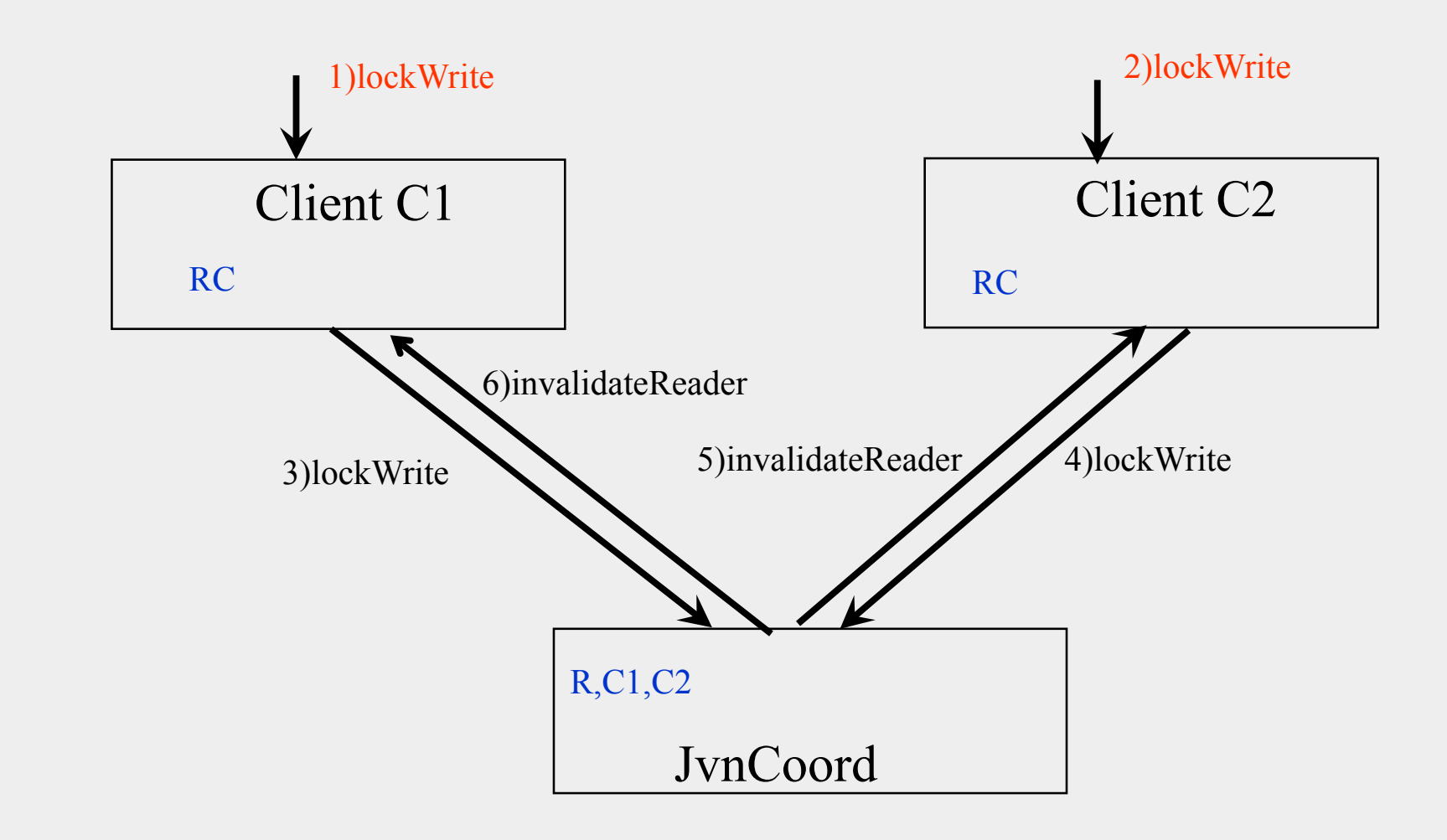

# **Cohérence : cas critique**

#### ■ Pour éviter le risque d'interblocage

- **Les méthodes d'invalidation appelée par le coordinateur doivent pouvoir être exécutées à tout moment, même si un appel à lockRead() ou à lockWrite() est en cours**
- ◆ **Donc il faut limiter les portions de code synchronisées dans JvnObject (ne pas englober les appels au coordinateur dans les portions de code synchronisées)**

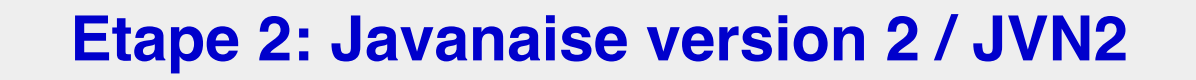

#### **Objectif : augmenter la transparence pour le programmeur**

■ Moyen: utiliser un objet d'interception spécifique, qui **fournit les mêmes interfaces que celles de l'objet partagé**

◆ **Génération à la compilation de la classe d'interception spécifique en utilisant la réflexivité de Java et l'outil de génération Apache : Velocity**

◆ **Génération à l'exécution d'un objet d'interception spécifique dynamique via les dynamic proxies de Java**

# **Exemple d**'**utilisation du service Javanaise (version JVN 1)**

#### **JVM1**

```
JvnServer js = JvnServer.jvnGetServer(); 
MyClass o = new MyClass(..);
JvnObject jvnO = js.jvnCreateObject((..)o); 
js.jvnRegisterObject("MyObject", o);
```

```
JVM2 
JvnServer js = JvnServer.jvnGetServer(); 
JvnObject jvnO = js.jvnLookupObject("MyObject"); 
jvnO.jvnLockRead();
// appel d'une méthode applicative 
jvnO. \frac{1}{1}vnGetObject(). <method>(<params>);
jvnO.jvnUnLock();
```
#### **Génération à la compilation des objets d**'**interposition**

- **Un objet partagé est d**'**une classe donnée (ex: MyClass)**
- **Analyse des méthodes fournies par cette interface via les fonctions d**'**introspection Java (java.lang.reflect)**
- **Génération d**'**une classe d**'**interception spécifique (JvnMyClass), à la place de la classe d**'**interception générique (JvnObject)**
- **JvnMyClass implémente les mêmes méthodes / interfaces que MyClass**
- **Les méthodes fonctionnelles de JvnMyClass encapsulent la prise et le relâchement de verrous**
- **Le mode d**'**accès d**'**une méthode fonctionnelle est détectable grâce à des annotations Java, ou à noms de méthode spéciaux (…\_R ou …\_W par ex) ou bien grâce à des étiquettes (tags) sur les méthodes de l** '**interface.**

### **Etape 3 : Extensions**

#### **Extension 1 : gestion de la saturation d'un cache client**

◆ **Capacité de « flusher » un ensemble d'objets partagés**

#### **Extension 2 : traitement des pannes client**

**Tout client peut subir une panne machine à tout instant** 

#### **Extension 3 : traitement des pannes du coordinateur**

- ◆ Le coordinateur peut subir une panne machine à tout instant
- ◆ **On supposera que la machine peut être redémarrée sans perte disque**

### **Extensions**

#### ■ Extension 4 : décentraliser le coordinateur

- ◆ **Toute application utilisant Javanaise participe à la coordination**
- Les agents se synchronisent via un protocole de groupe fiable

#### **Extension 5 : invocations transactionnelles**

- ◆ **L**'**objet d**'**interception fournit des méthodes de démarrage / terminaison de transactions**
- ◆ **Les méthodes métier invoquées au sein d**'**une transaction possèdent les propriétés ACID**

# **Extensions**

■ **Extension 6 : Supporter des clients multi-threadés** 

- **Extension 7 : permettre à un objet Javanaise de contenir une référence vers un autre objet Javanaise**
	- **Gérer les références contenues dans un objet Javanaise par la spécialisation des primitives de sérialisation / désérialisation**

### **Tests**

#### ■ Une application de test fournie (*chat*)

**Permet de valider la gestion de la cohérence (verrous) conceptuellement** 

#### ■ **Compléter la base de tests (mode burst)**

- ◆ **N clients qui stressent le service Javanaise en passant leur temps à acquérir des verrous et à les libérer sur un nombre d'objets restreint**
- ◆ Permet de valider la gestion de la cohérence (verrous) du point de vue de **l'implémentation**
- **Permet de faire des mesures de performance**

# **Planning**

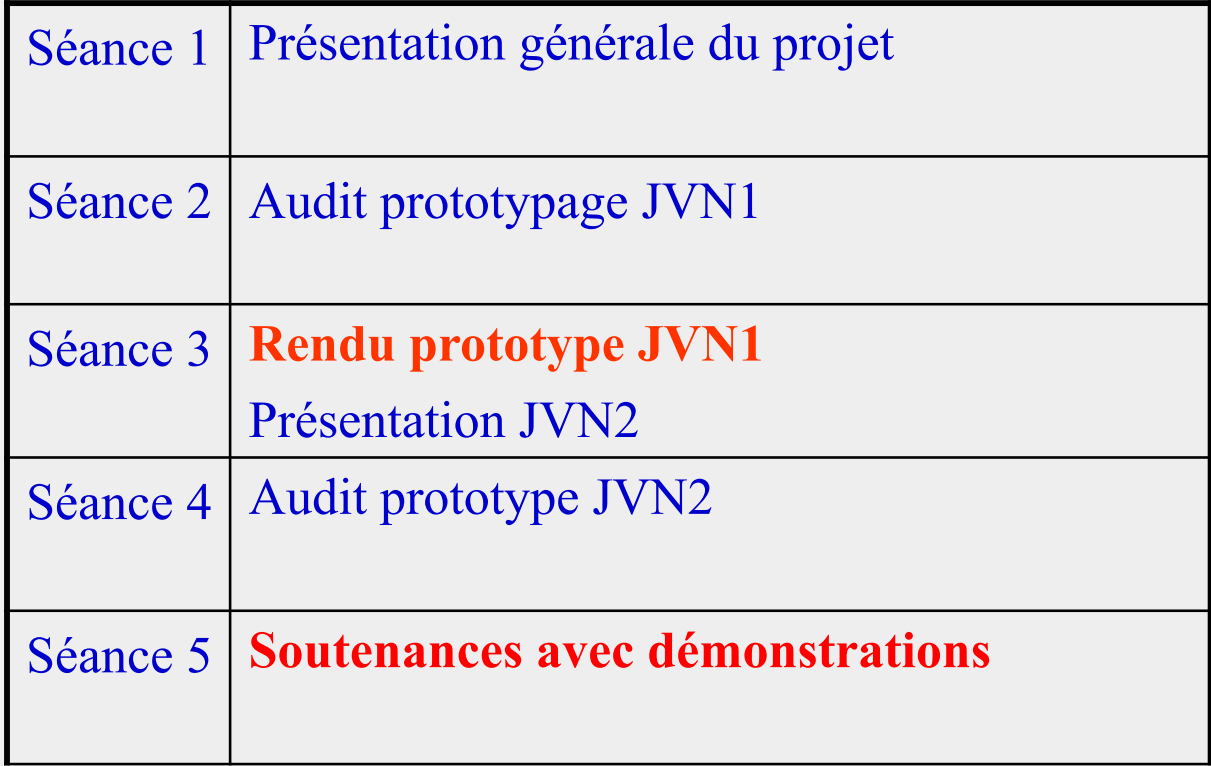

# **Evaluation**

#### ■ **Démonstration**

#### ■ **Aboutissement du projet**

- ◆ **Fonctionnalités**
- ◆ **Fiabilité**
- **Tests**
- **Extensions**
- **Qualité du code**
- **Maîtrise des concepts et techniques**

### **A rendre**

■ **Un manuel d**'**installation/utilisation en anglais** ■ Les sources du projet en tgz ou en zip